# Recurrent Neural Network Workshop

Austin Juhl

#### Resources

- Andrew Ng Coursera
	- <https://www.coursera.org/learn/nlp-sequence-models>
- Shervine Amidi Stanford
	- [https://stanford.edu/~shervine/teaching/cs-230/cheatsheet-recurrent](https://stanford.edu/~shervine/teaching/cs-230/cheatsheet-recurrent-neural-networks)neural-networks
- Judahsemi
	- <https://github.com/judahsemi/Dino-Name-Generator>

# Sequence Models

- Machine Learning models that can input and/or output sequence data.
- Examples:
	- Sentiment Classification  $\blacksquare$  This movie is very bad"  $\longrightarrow \bigstar$ • Music Generation **D** • Translation "Good morning"  $\longrightarrow$  "Buongiorno" • Video Activity Recognition  $\leftarrow$

# Why not use a standard network?

- Multi-Layer Perceptron (MLP)
	- Cannot processes input of varying lengths.
	- Does not consider historical (or future) information.

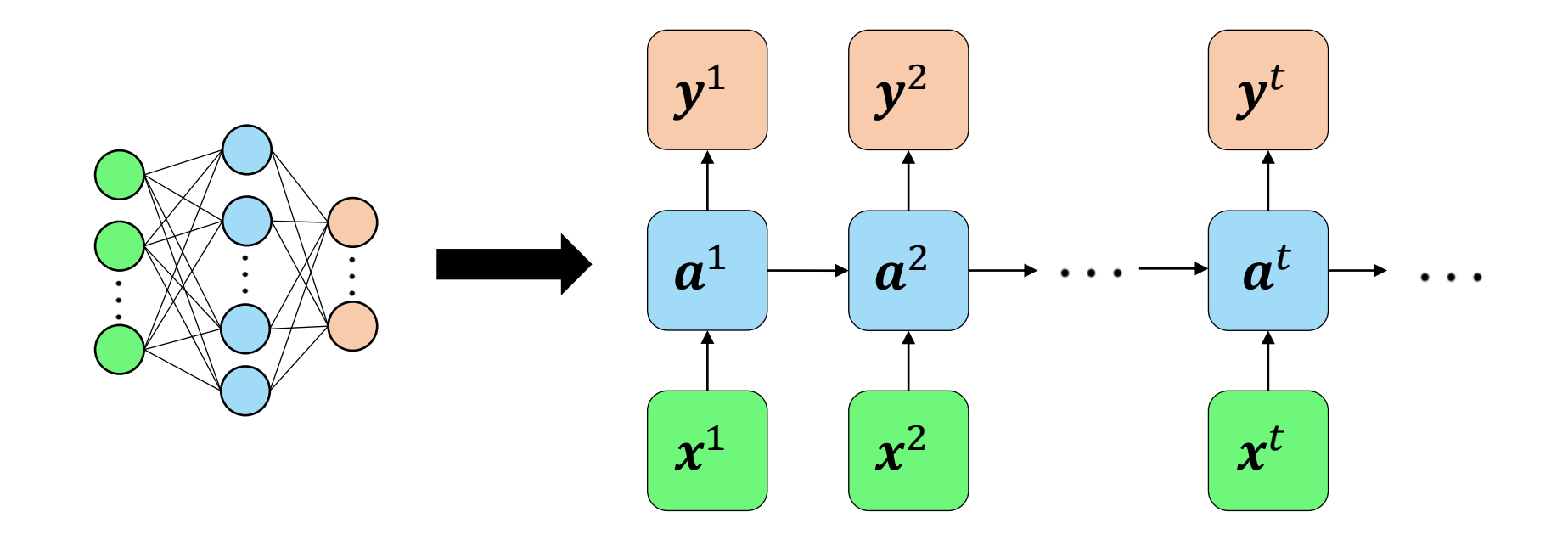

#### Notation and Review

 $x^t \in R^k$ 

 $y^t \in R^l$ 

 $a^t \in R$ 

 $b_y \in R^l$ 

 $W_v \in R^{l,m}$ 

- $t^{th}$  training element with  $k$  features.
- $t^{th}$  output element with  $l$  features.
- $m$   $t$ <sup>th</sup> activation value with m features.
- $b_a \in R^m$  - activation bias.  $W_a \in R^{m,k}$ - activation weight.
	- output bias.
	- , output weight.
- $\phi$  arbitrary activation function

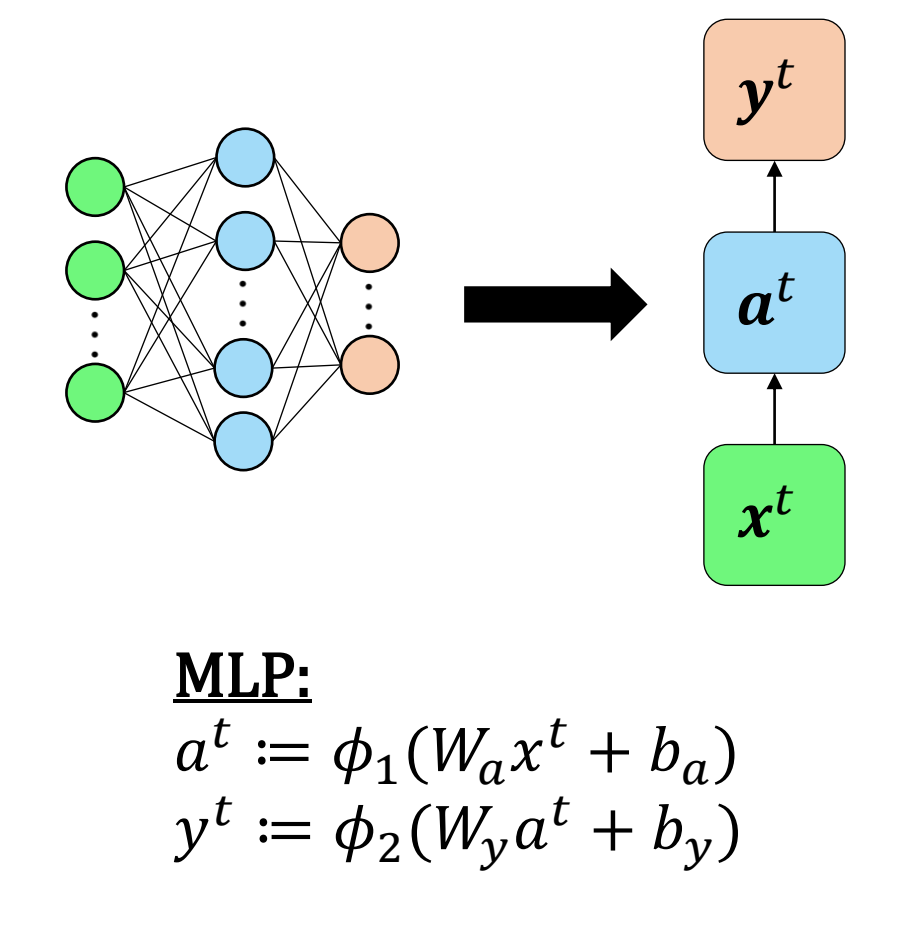

### Recurrent Neural Network (RNN)

 $x^{i,t} \in R^k$  -  $t^{th}$  input element of  $i^{th}$ sequence with  $k$ features.

 $y^{i,t} \in R^l$  -  $t^{th}$  output element of  $i^{th}$  sequence with  $l$ features.

- $T_x$  input sequence length.
- $T_{\gamma}$  output sequence length.

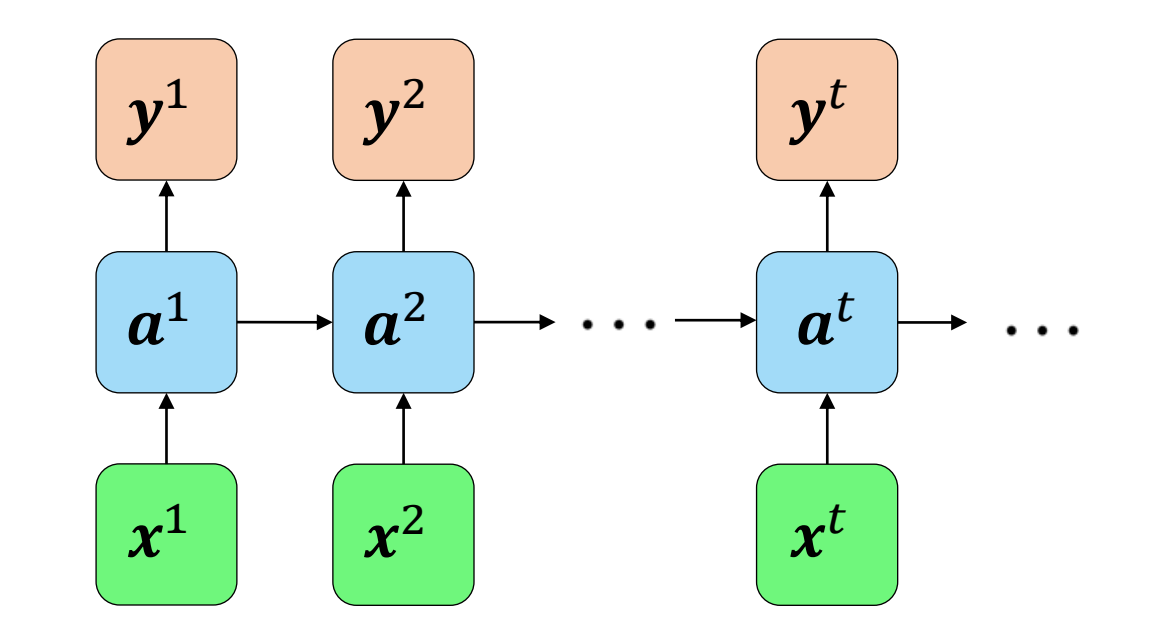

#### RNN:  $a^t \coloneqq \phi(W_{aa}a^{t-1} + W_{ax}x^t + b_a)$  $y^t \coloneqq \phi(W_y a^t + b_y)$

### Two layered RNN

#### RNN:

$$
at := \phi(W_{aa}a^{t-1} + W_{ax}x^t + b_a)
$$
  

$$
pt := \phi(W_{aa}p^{t-1} + W_{ax}a^t + b_a)
$$
  

$$
yt := \phi(W_yp^t + b_y)
$$

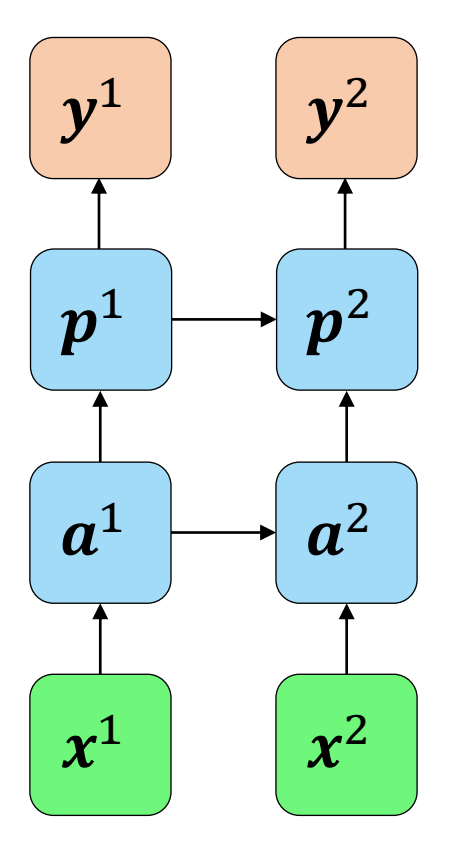

- One-to-One
	- $T_x = T_y = 1$
	- MLP

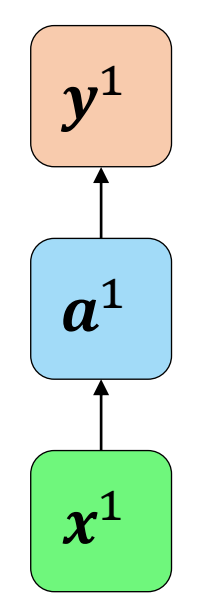

- One-to-Many
	- $T_x = 1, T_y > 1$
	- Music generation.

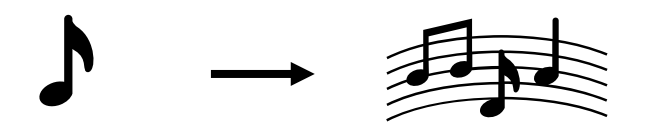

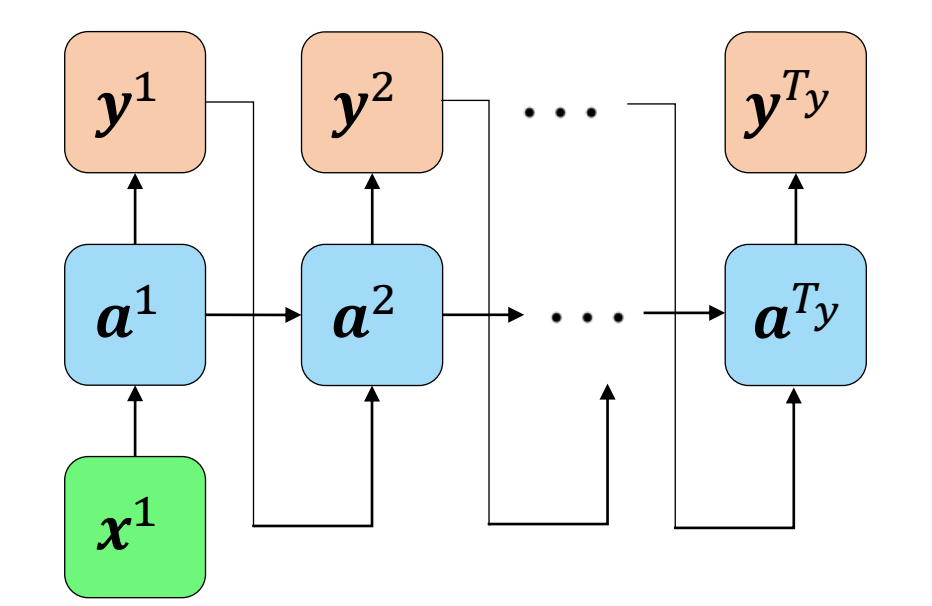

- Many-to-One
	- $T_x > 1, T_y = 1$
	- Sentiment Classification .

"This movie is very bad"  $\longrightarrow$   $\star$  xxx

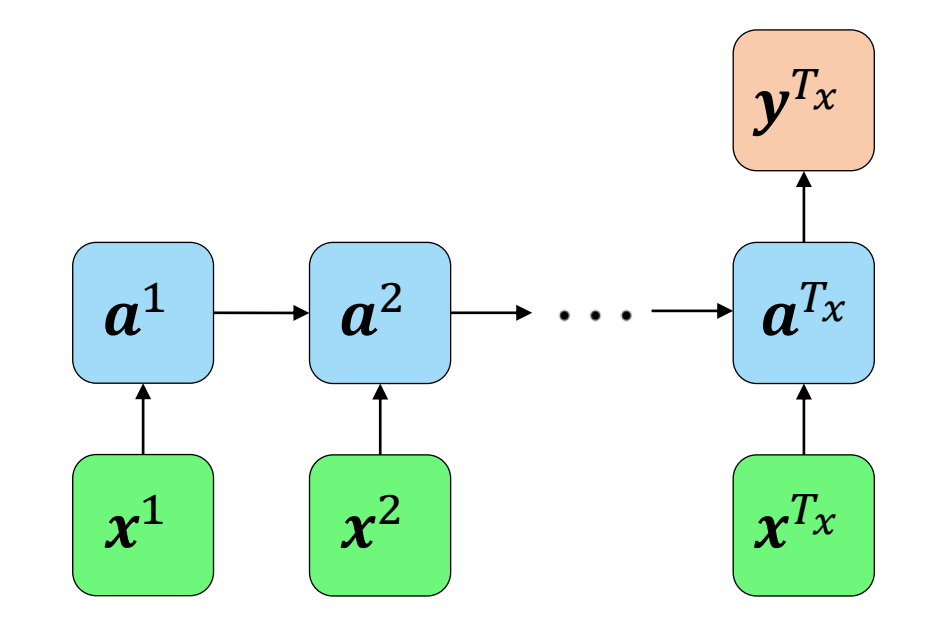

- Many-to-Many
	- $T_x = T_v$
	- Name recognition.

"My name is Austin." $\longrightarrow$  0001

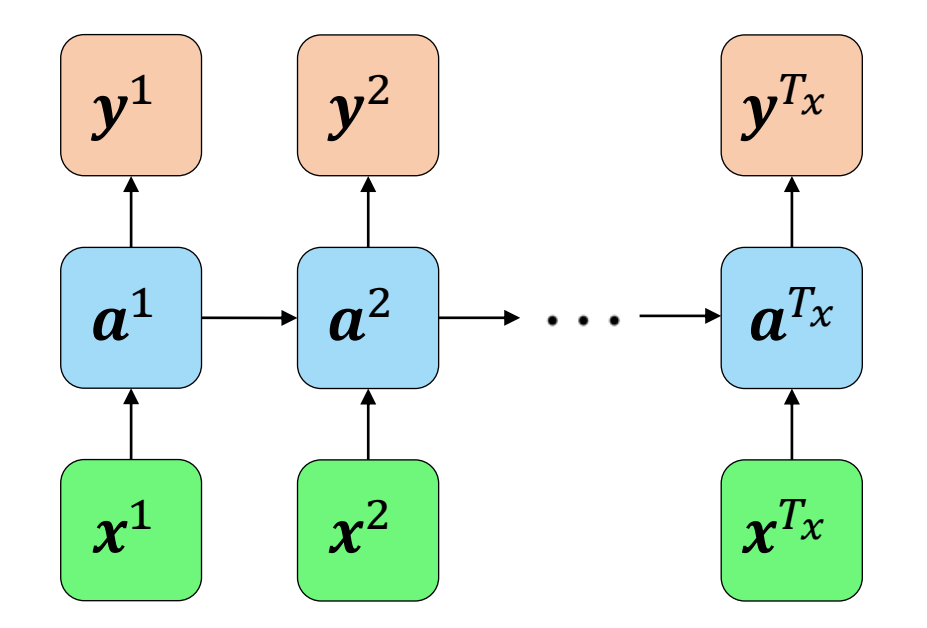

- Many-to-Many
	- $T_x \neq T_y$
	- Translation.

"Good morning" - "Buongiorno"

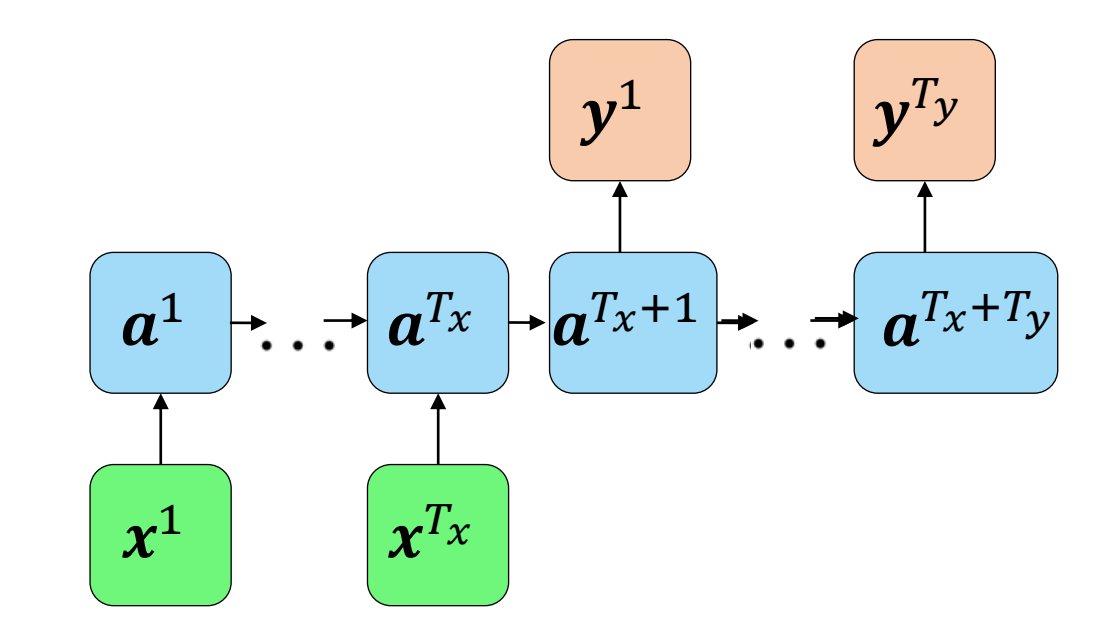

# Backpropagation Through Time

- Loss for the Sequence:
	- $L(\hat{y}, y) = \sum_{t=1}^{y}$  $T_{y}$  $L^t(\hat{y}^t, y^t)$
	- MSE, Cross Entropy, etc.
- Backpropagation:
	- Calculate the derivative of the  $\log L$  with respect to the parameters  $W_a$ ,  $\mathrm{b}_a$ ,  $\mathrm{W_y}$ , and  $b_y$ .
	- Gradient decent is used to update the parameters.

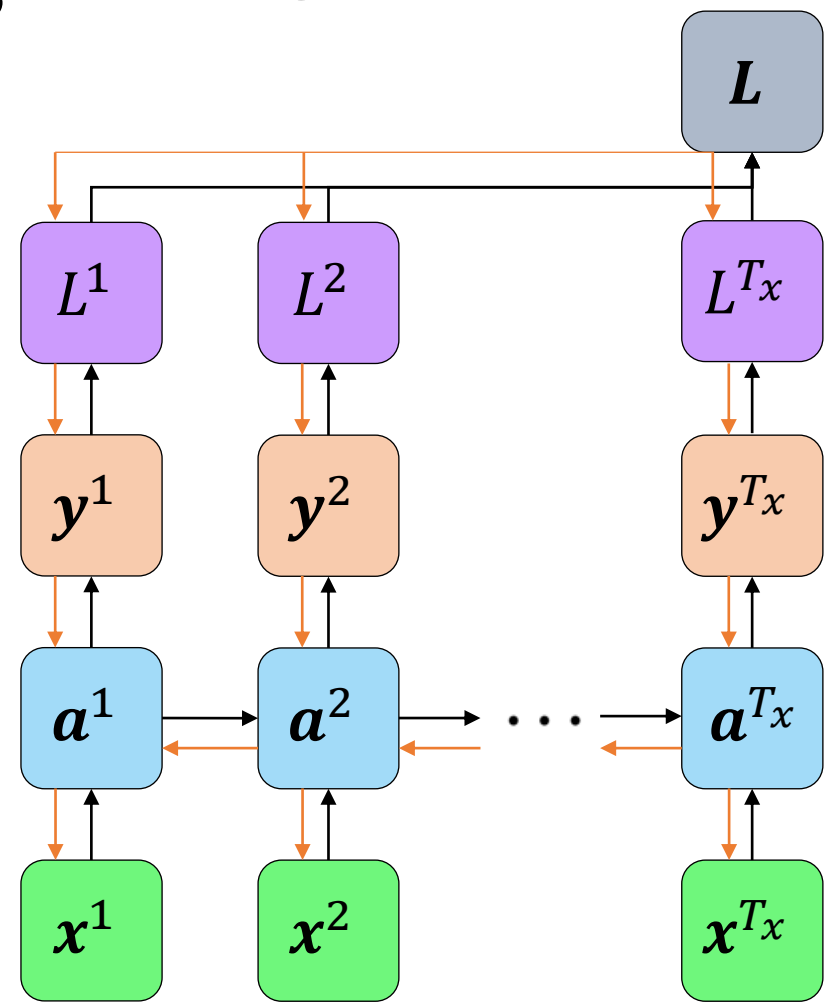

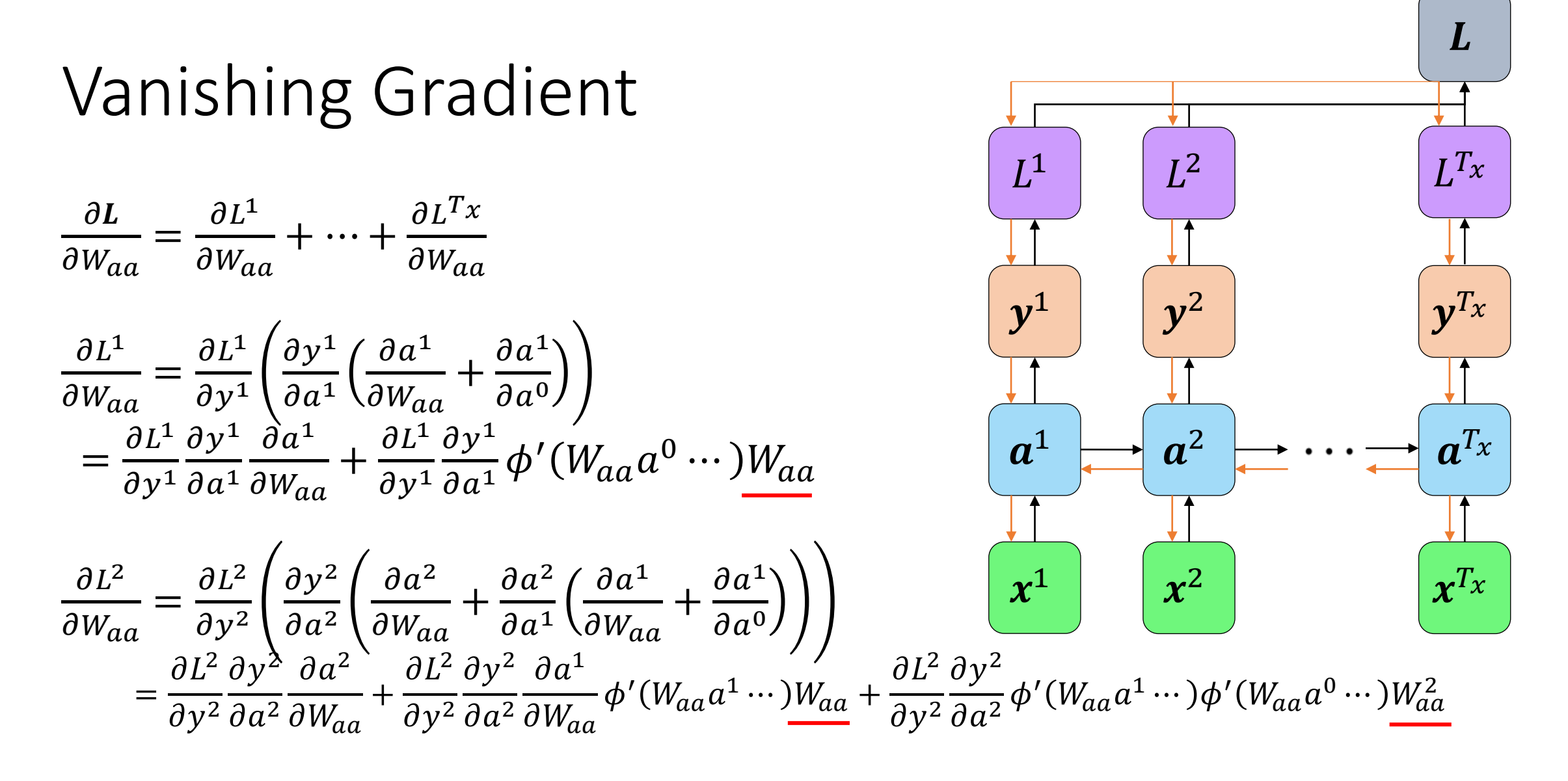

RNN elements are affected mostly locally.

#### Alternate Form

Let  $W_a = [W_{aa} W_{ax}]$ .

$$
at := \phi(W_{aa}a^{t-1} + W_{ax}x^t + b_a)
$$
  

$$
yt := \phi(W_ya^t + b_y)
$$
  

$$
yt := \phi(W_ya^t + b_y)
$$
  

$$
yt := \phi(W_ya^t + b_y)
$$

### Gated Recurrent Unit (GRU)

• Overcomes the vanishing gradient problem by using gates to determine which information should be retained and updated.

$$
\Gamma_r = \sigma(W_r[a^{t-1}; x^t] + b_r)
$$
  

$$
\Gamma_u = \sigma(W_u[a^{t-1}; x^t] + b_u)
$$

Retain previous information? How much of the past should matter now?

$$
\tilde{a}^t = \phi(W_a[\Gamma_r * a^{t-1}; x^t] + b_a)
$$

$$
a^t = \Gamma_u * \tilde{a}^t + (1 - \Gamma_u) * a^{t-1}
$$

### Dino-Name Generator

- Model: GRU or LSTM
- Training set: List of dinosaur names
- Goal: Generate new dinosaur names

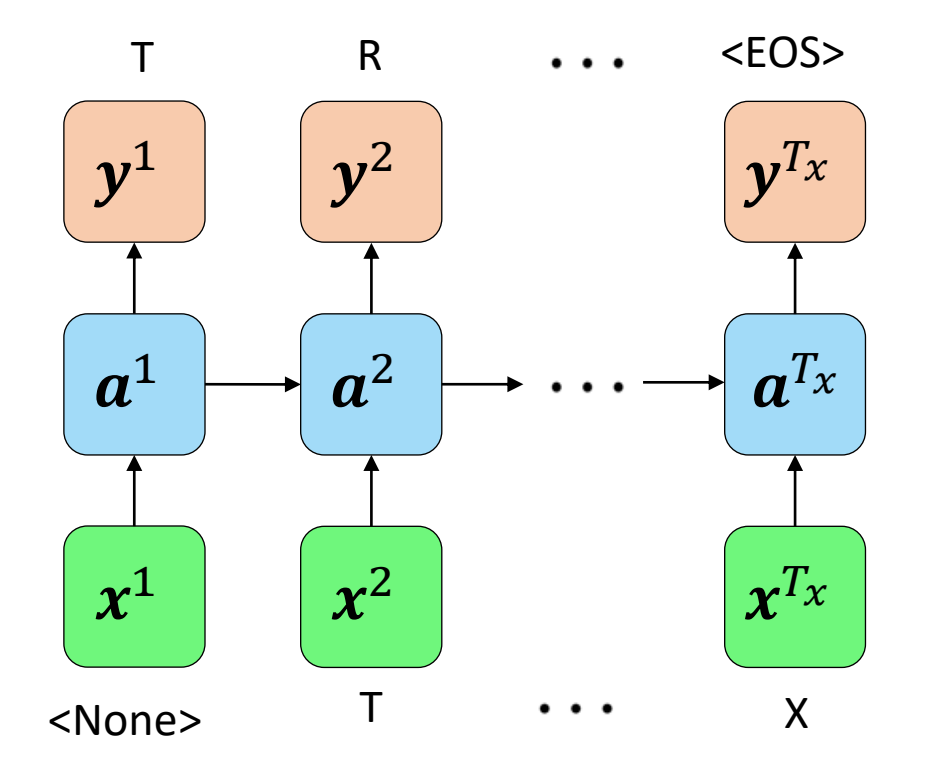

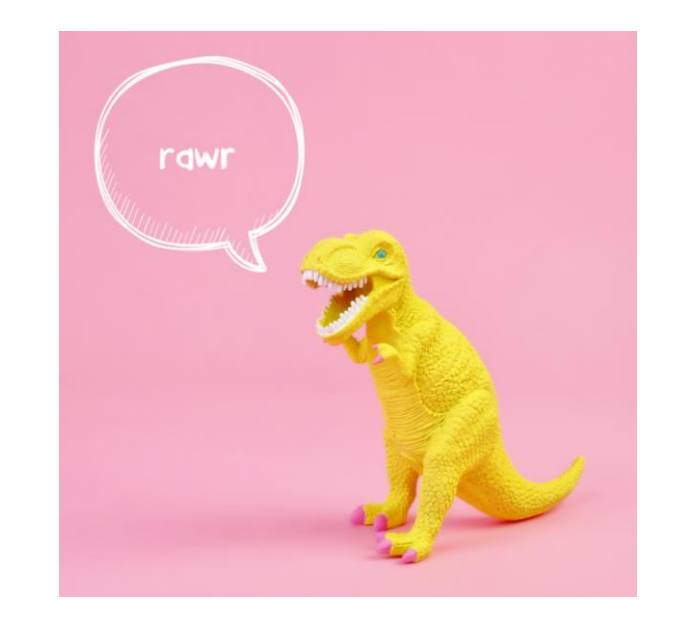

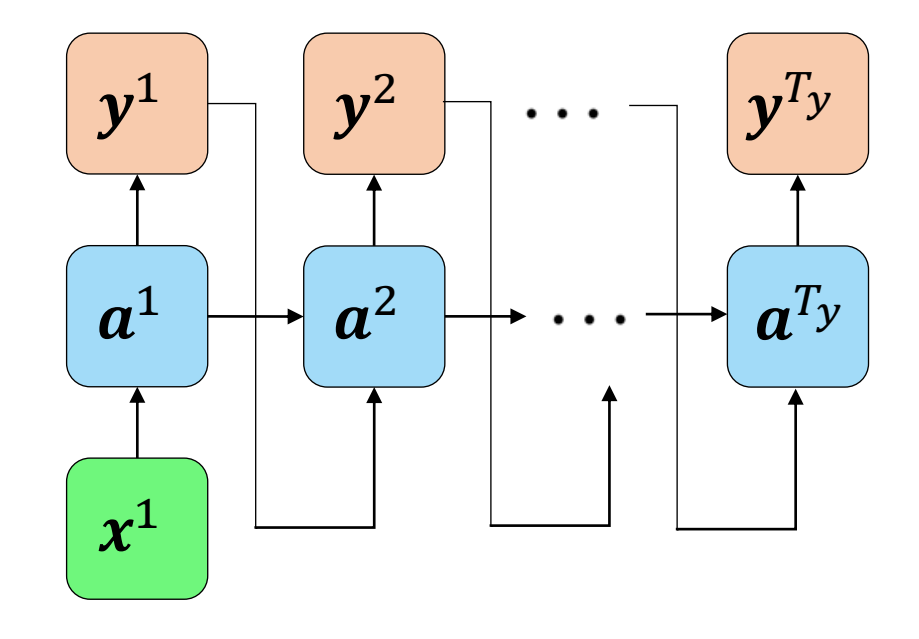

#### Resources

- Andrew Ng Coursera
	- <https://www.coursera.org/learn/nlp-sequence-models>
- Shervine Amidi Stanford
	- [https://stanford.edu/~shervine/teaching/cs-230/cheatsheet-recurrent](https://stanford.edu/~shervine/teaching/cs-230/cheatsheet-recurrent-neural-networks)neural-networks
- Judahsemi
	- <https://github.com/judahsemi/Dino-Name-Generator>